# Inhaltsverzeichnis

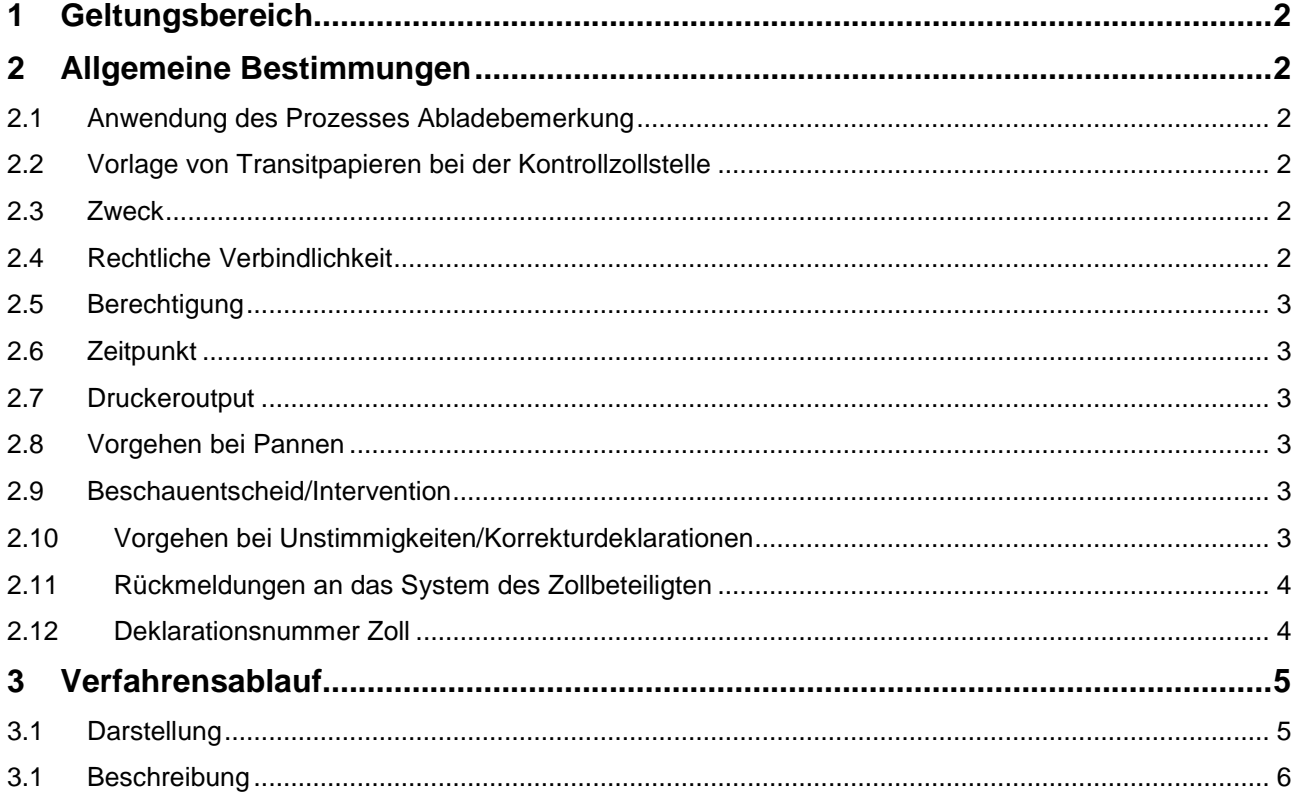

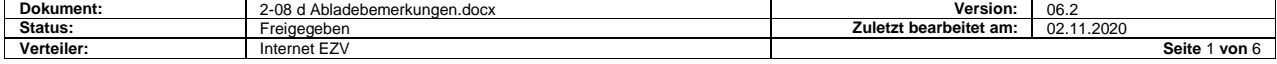

# <span id="page-1-0"></span>**1 Geltungsbereich**

Diese Detailspezifikationen erläutern den Prozess Abladebemerkungen im Zusammenhang mit dem Projekt "Informatisierung des Gemeinschaftlichen/Gemeinsamen Versandverfahrens".

Die Abladebemerkung ist die elektronische Beendigung eines Transitverfahrens im Vereinfachten Verfahren für Zollbeteiligte mit dem Status Zugelassener Empfänger (ZE).

# <span id="page-1-1"></span>**2 Allgemeine Bestimmungen**

#### <span id="page-1-2"></span>**2.1 Anwendung des Prozesses Abladebemerkung**

Für die Beendigung von NCTS-Versandvorgängen ist die Anwendung dieses Prozesses für den Zollbeteiligten obligatorisch.

Der Zollbeteiligte kann den elektronischen Datenaustausch dieses Prozesses auch benutzen, um Unstimmigkeiten von anderen als NCTS-Versandvorgängen der Kontrollzollstelle (KZS) zu melden.

Sind die AAR-Daten nicht verfügbar, sind NCTS-Versandvorgänge wie andere Transitverfahren zu behandeln. Dass heisst, die Verfahren sind auf dem Papier zu beenden und der KZS vorzulegen.

# <span id="page-1-3"></span>**2.2 Vorlage von Transitpapieren bei der Kontrollzollstelle**

Versandbegleitdokumente von NCTS-Versandvorgängen müssen der KZS nicht mehr vorgelegt werden. Ausgenommen davon sind Versandvorgänge, wo die AAR-Daten im Zeitpunkt der Ankunftsanmeldung nicht verfügbar waren, oder wenn auf dem Versandbegleitdokument behördliche Vermerke angebracht wurden.

Andere Transitpapiere sind der KZS weiterhin zur Beendigung (Löschung) vorzulegen.

## <span id="page-1-4"></span>**2.3 Zweck**

Mit den elektronischen Abladebemerkungen melden Zollbeteiligte mit dem Status «Zugelassener Empfänger» (ZE) der KZS die festgestellten Kontrollergebnisse.

## <span id="page-1-5"></span>**2.4 Rechtliche Verbindlichkeit**

Die Daten der elektronischen Abladebemerkungen werden mit der Annahme durch das EDV-System der Eidgenössischen Zollverwaltung (EZV) rechtlich verbindlich. Die Annahme durch das System erfolgt durch Bestehen der Plausibilitätsprüfung.

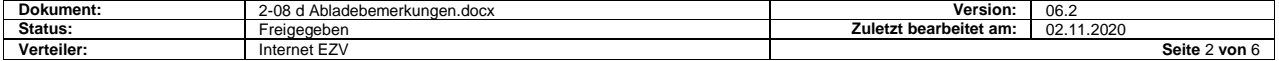

#### <span id="page-2-0"></span>**2.5 Berechtigung**

Die Berechtigung elektronische Abladebemerkungen an das System der EZV zu übermitteln beschränkt sich auf Spediteure, die als solche bei der EZV registriert und am System der EZV (NCTS) angeschlossen sind.

#### <span id="page-2-1"></span>**2.6 Zeitpunkt**

An das NCTS angeschlossene ZE übermitteln die Abladebemerkungen unmittelbar nach der Inventarisierung, spätestens jedoch 24 Stunden nach der Anmeldung der Sendung. Waren auf die sich die Abladebemerkungen beziehen, müssen sich im Zeitpunkt der Übermittlung der Abladebemerkungen grundsätzlich im Domizil des ZE befinden. Ausnahmen sind Sendungen, die direkt dem Endempfänger ausgeliefert wurden.

#### <span id="page-2-2"></span>**2.7 Druckeroutput**

Für die Abladebemerkungen muss der Zollbeteiligte keine formatierten Drucke ausdrucken können. Dem Zoll sind die übermittelten Daten auf Verlangen sichtbar zu machen.

## <span id="page-2-3"></span>**2.8 Vorgehen bei Pannen**

Bis auf Weiteres kann auf die bestehende Papierlösung (Vorlage des Versandbegleitdokumentes mit Löschungsvermerk durch den ZE) ausgewichen werden.

#### <span id="page-2-4"></span>**2.9 Beschauentscheid/Intervention**

Interventionen für die Durchführung von materiellen Kontrollen (Ladungskontrolle/Beschau) erfolgen grundsätzlich anlässlich der Ankunftsanmeldung. Meldet der Zollbeteiligte mit den Abladebemerkungen Unstimmigkeiten, hat die KZS das Recht, materielle Kontrollen vorzunehmen. Die KZS teilt den Beschauentscheid in der Meldung CH806C mit Freigabecode = 0 mit.

## <span id="page-2-5"></span>**2.10 Vorgehen bei Unstimmigkeiten/Korrekturdeklarationen**

Durch das System der EZV plausibilisierte Abladebemerkungen können nicht mehr korrigiert oder annulliert werden. Abklärungen sind ausserhalb des Systems zu tätigen.

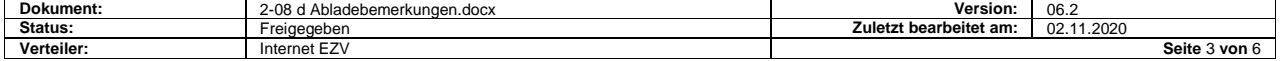

## <span id="page-3-0"></span>**2.11 Rückmeldungen an das System des Zollbeteiligten**

Die EDIFACT-Rückmeldung an den ZE erfolgt:

- Im Fehlerfall automatisch und unmittelbar nach erfolgter Plausibilitätsprüfung durch das System der EZV.
- Im Falle vom Kontrollergebnis «Konform» unmittelbar nach Annahme der Abladebemerkungen durch das System der EZV.
- Im Falle vom Kontrollergebnis «nicht konform» nach manueller Freigabe durch die Bestimmungsstelle.

## <span id="page-3-1"></span>**2.12 Deklarationsnummer Zoll**

Im Falle der Abladebemerkungen entspricht die Deklarationsnummer Zoll einer Abladebemerkungsnummer.

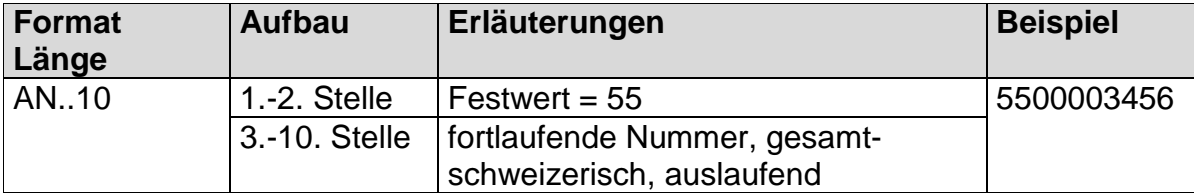

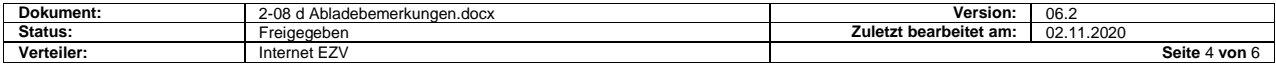

# <span id="page-4-0"></span>**3 Verfahrensablauf**

# <span id="page-4-1"></span>**3.1 Darstellung**

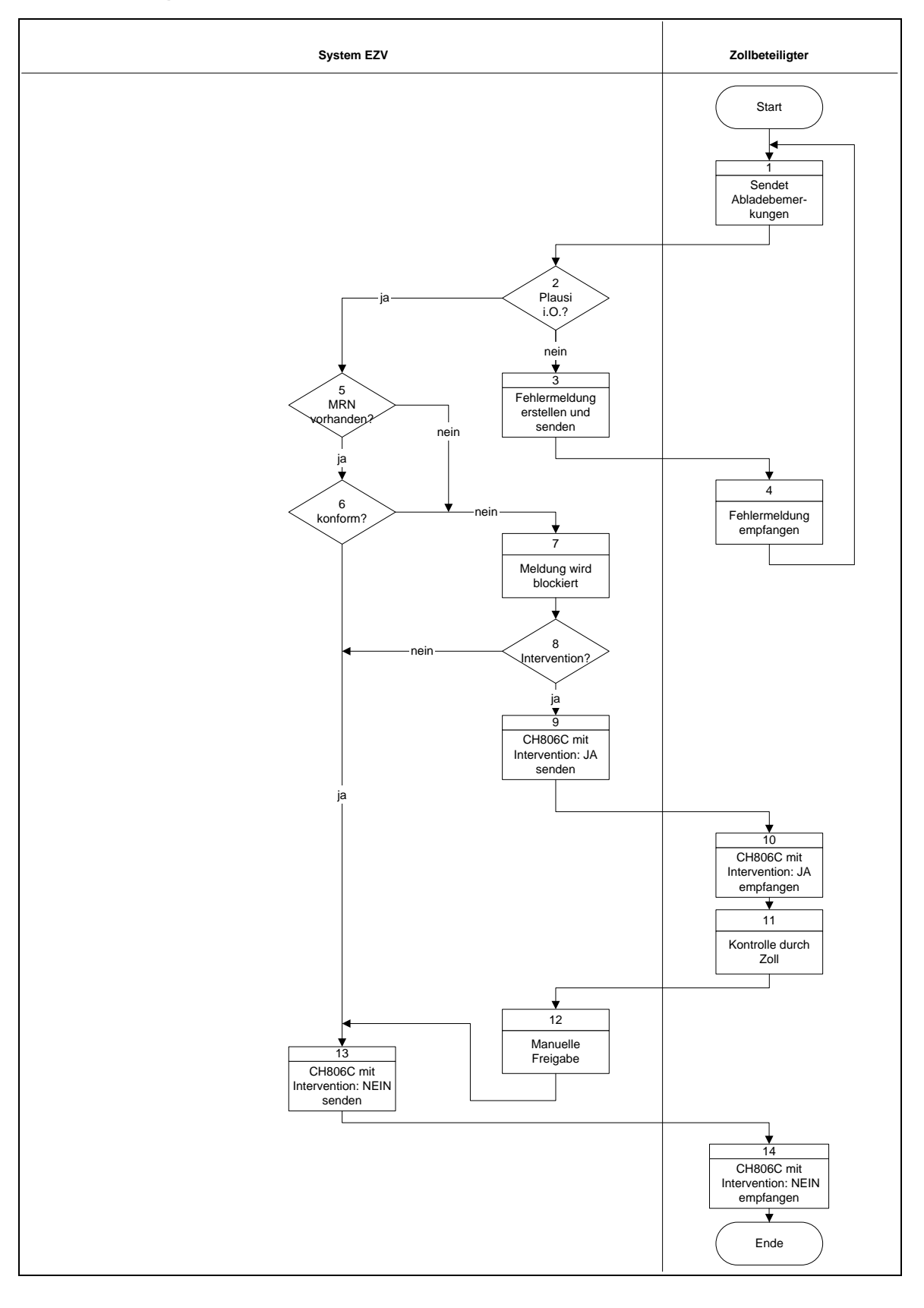

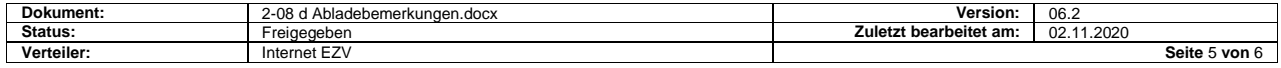

# <span id="page-5-0"></span>**3.1 Beschreibung**

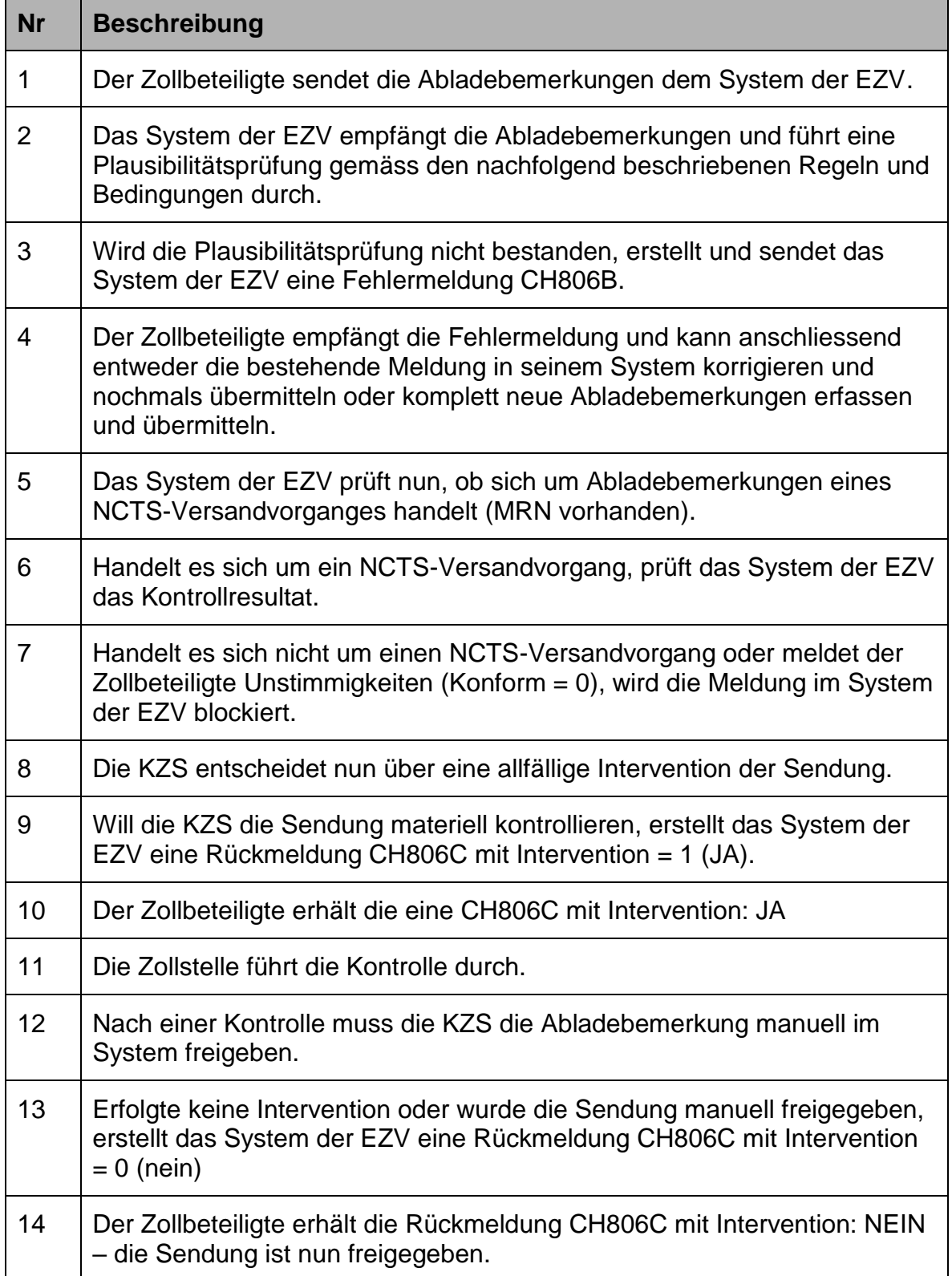

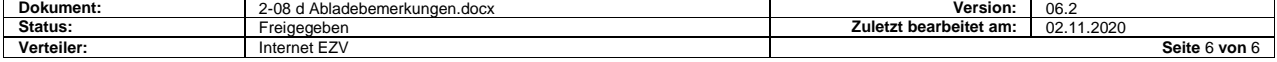